# CS3DB3/SE4DB3/SE6DB3 TUTORIAL

Xiao Jiao Wang Feb 25, 2015

## Relational Algebra

### IMPORTANT: relational engines work on **bags**, no set !!!

# Union, intersection, and difference

- Union: ∪ Intersection: ∩ Difference: –
- **Note**: Both operands must have the same relation schema.
- Example 1

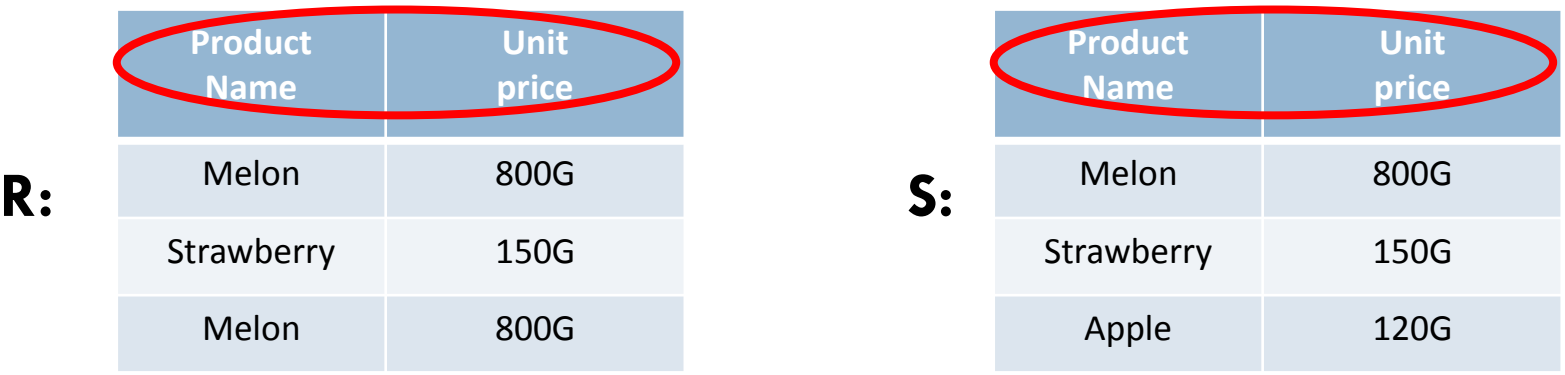

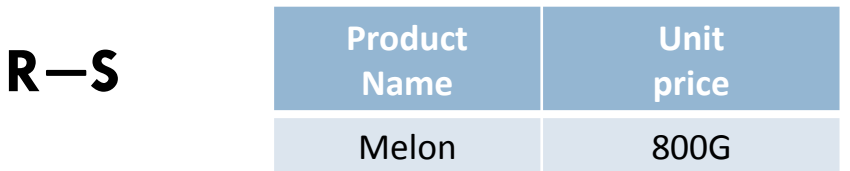

# Selection and projection

- $\square$  Selection:  $\sigma_{\text{c}}^{\text{}}\left(\mathsf{R}\right)$ 
	- Picking all tuples of R that satisfy C.
	- C is a condition that refers to attributes of R.

### $\Box$  Projection:  $\pi_{\mathsf{L}}(\mathsf{R})$

- L is a list of attributes from the schema of R.
- $\Box$  Constructed by looking at each tuple of R.
- Schema of result contains exactly the fields in the projection list, with the same names that they had in relation R.

#### $\Box$  Example 2

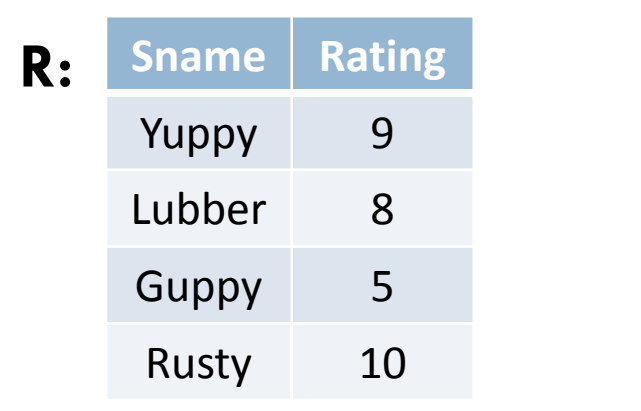

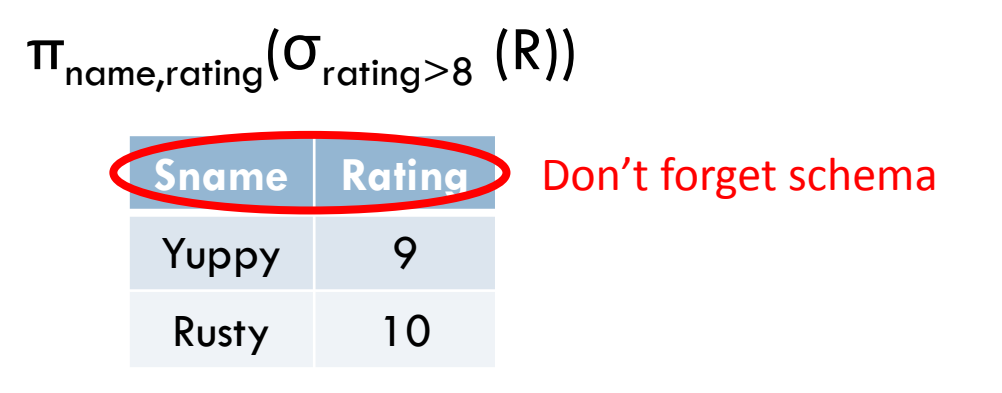

## Renaming and Product

- **Products and joins: compositions of relations.**
- **Renaming :**  $\rho_{R1(A1,\ldots,An)}(R2)$ 
	- $\Box$  Gives a new schema to a relation.
	- $\Box$  Makes R1 be a relation with attributes A1, ..., An and the same tuples as R2.
- Product: R3:=R1 ⨯ R2
	- **E** Also called cross-product or Cartesian product.
	- Pair each tuple t1 of R1 with each tuple t2 of R2 and concatenation t1 t2 is a tuple of R3.
		- $\blacksquare$  # of tuples in R3 = (# of tuples in R1) $\times$ (# of tuples in R2)
	- **E** Schema of R3 is the attributes of R1 and then R2, in order.
	- **Beware:** R1 and R2 have the common attribute A
		- In relational algebra, use renaming to distinguish.

# Renaming and Product (Cont.)

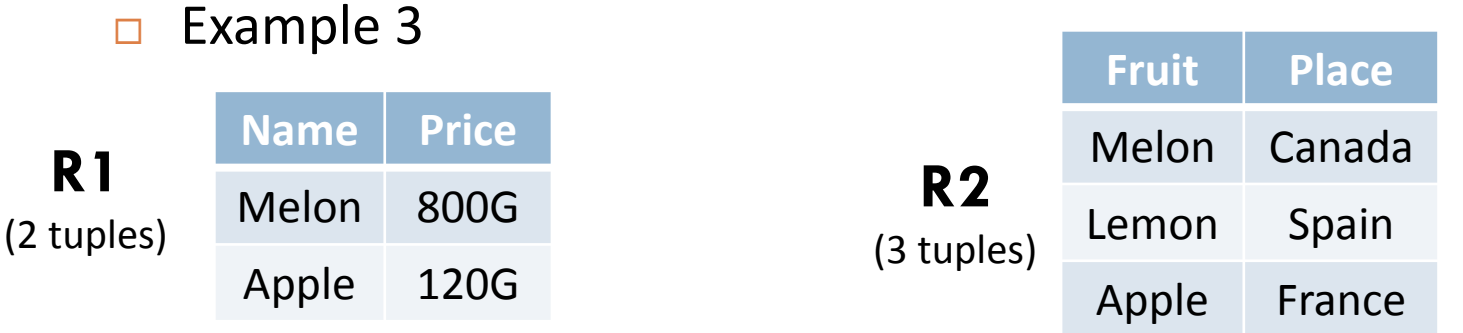

**R1** ⨯ **R2** (2\*3=6 tuples)

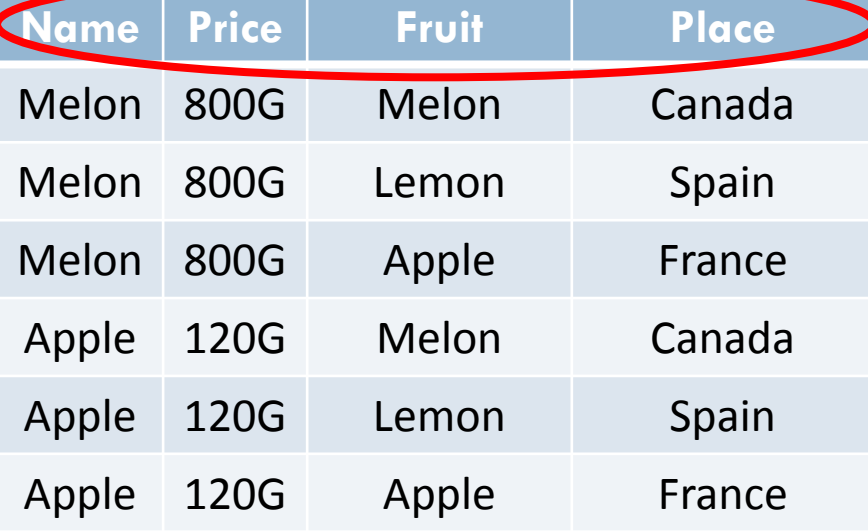

Schema: the attributes of R1 and then R2, in order.

R1 and R2 have no common attributes.

# Renaming and Product (Cont.)

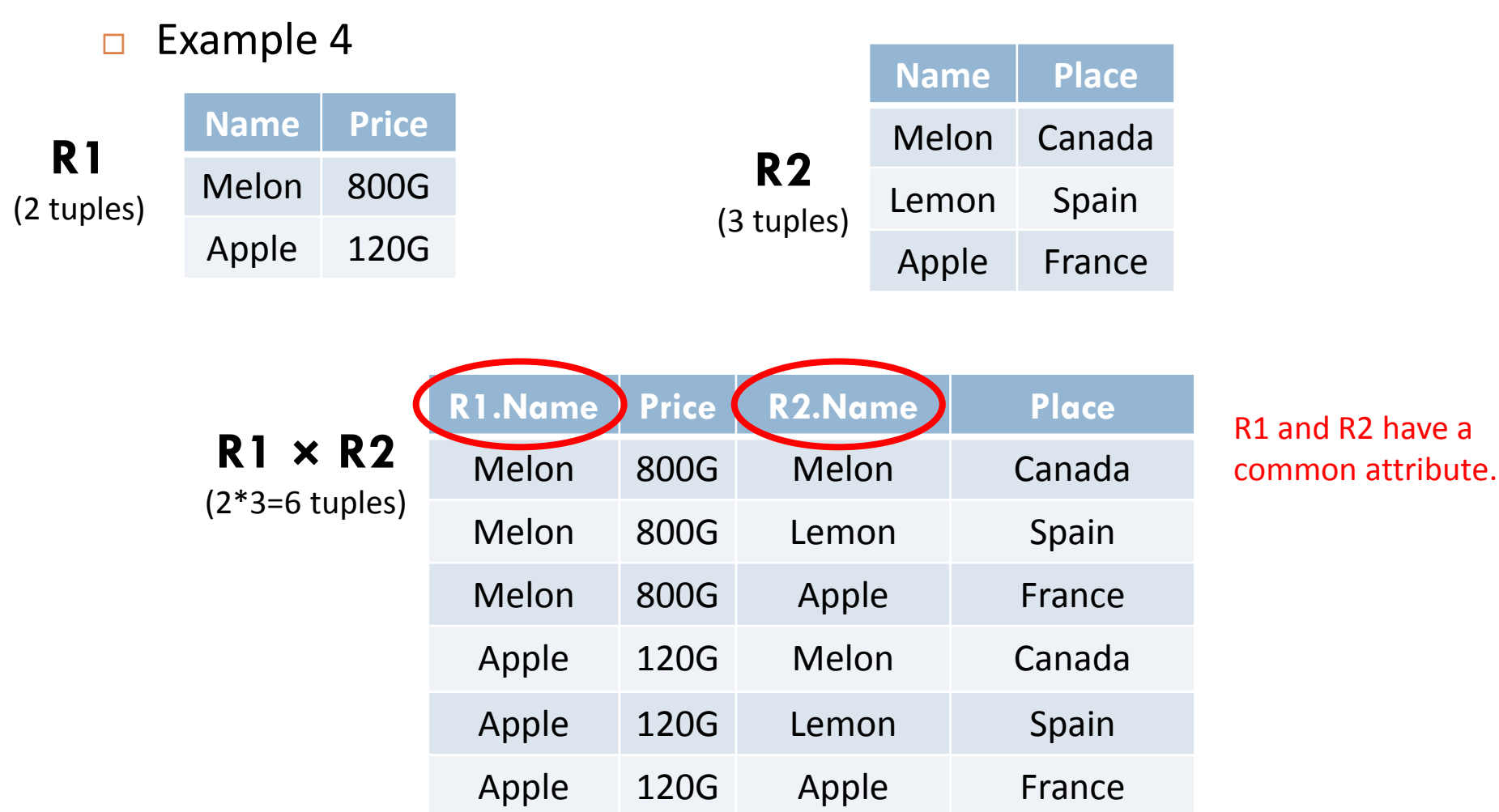

## Theta-Join

- $\Box$  Theta-Join: R3:=R1  $\bowtie_c$  R2
	- $\blacksquare$  Take the product R1  $\times$  R2.
	- **Then apply**  $\sigma_c$  **to the result.**
- $\Box$  Example 5

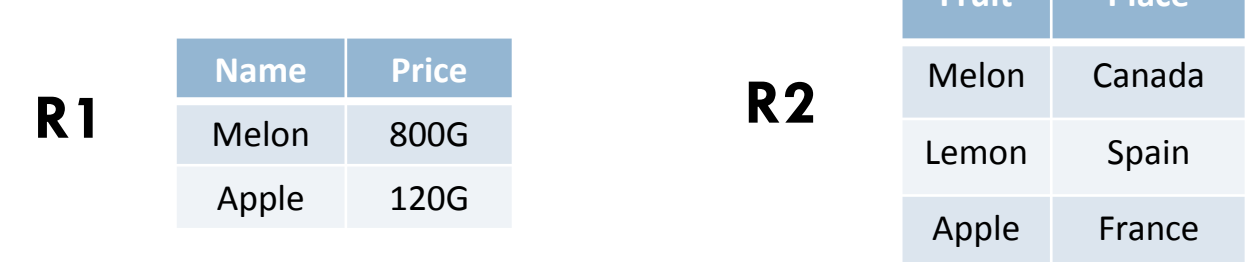

**Fruit Place**

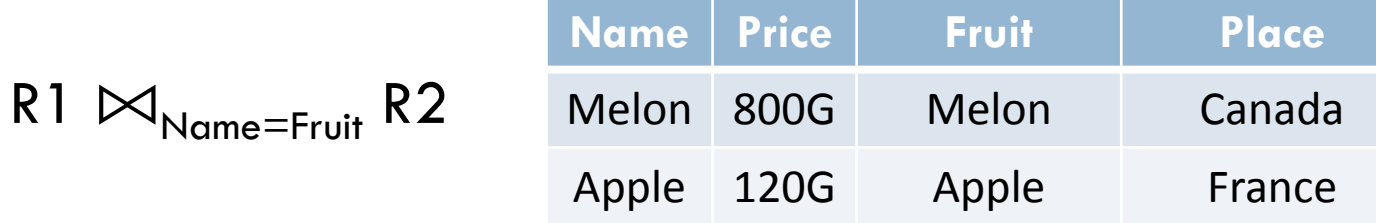

# Theta-Join (Cont.)

#### $\Box$  Example 5

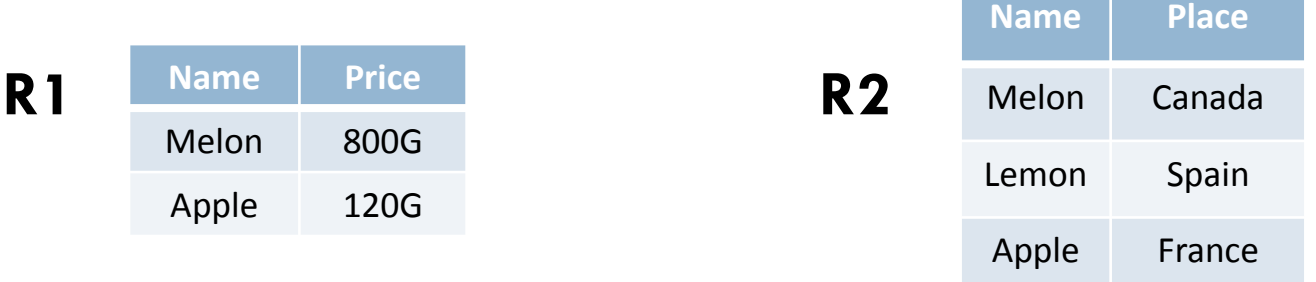

$$
R1 \bowtie_{R1.Name=R2.Name} R2
$$

**R1.Name Price R2.Name Place** Melon 800G Melon Canada Apple 120G Apple France There are **4** columns.

## Natural Join

#### $\Box$  Natural Join: R3:=R1  $\bowtie$  R2

- $\Box$  Connects two relations by:
	- **Equating attributes of the same name, and**
	- **Projecting out one copy of each pair of equated attributes.**

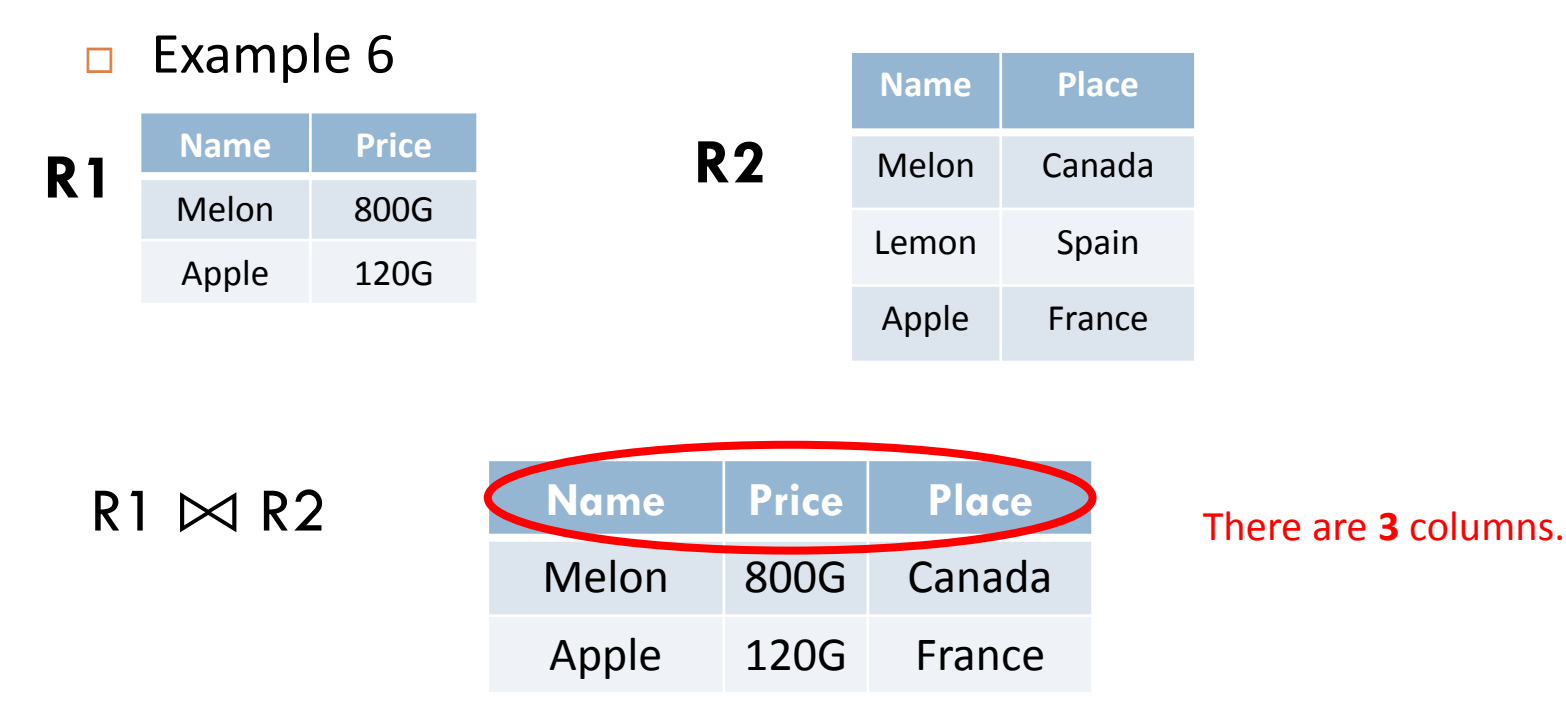

## Precedence of relational operators

 $\Box$  [σ, π, ρ] (highest)  $\Box$  [ $\times$ ,  $\boxtimes$ ] ∩ ∩ [∪, –]

### Duplicate Elimination and Sorting

- **D** Duplicate elimination:  $\delta(R)$ 
	- **Recall**: relational engines work on bags.
	- Consists of one copy of each tuple that appears in R2 one or more times.
	- □ SQL: SELECT DISTINCT ...
- $\square$  Sorting:  $\tau_{\mathsf{L}}(\mathsf{R})$ 
	- L is a list of some of the attributes of R2.
	- Sorted first on the value of the first attribute on L, then on the second attributes of L, and so on.

# Grouping and Aggregation

#### **□** Grouping and Aggregation : γ<sub>L</sub>(R)

- $\Box$  L is a list of elements that are either
	- Grouping attributes
	- AGG(A), where AGG is one of the aggregation operators such as **SUM, AVG, COUNT, MIN, MAX** and **A** is an attribute.
		- An arrow and a new attribute name renames the component

### Example: **γ**A,B,AVG(C)→X(R)

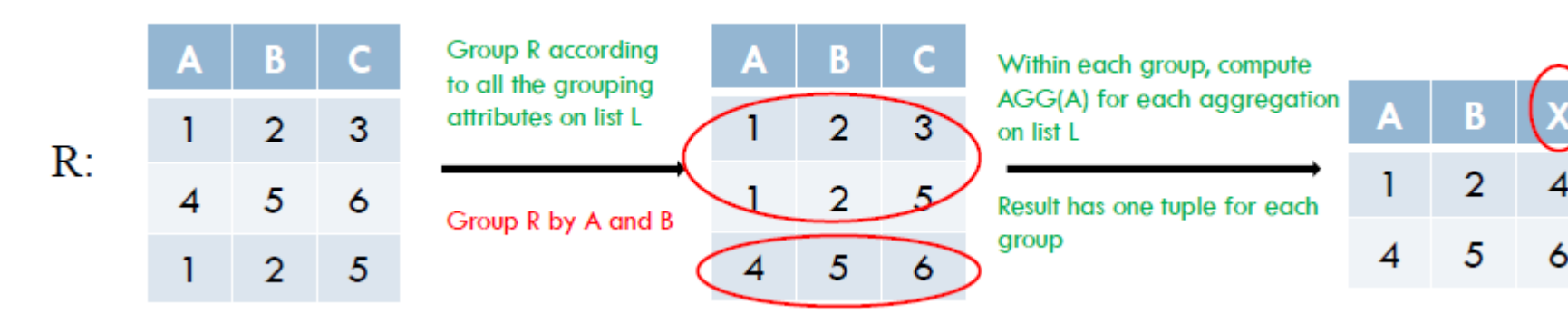

## SQL and relational algebra

### $\Box$  SELECT A1, A2, ..., An **FROM R1, R2, ..., Rm WHERE P**

is equivalent to the multiset relational algebra expression

Don't forget the parenthesis since σ has a higher Precedence than [ $\times$ ,  $\bowtie$ ]

$$
\prod_{A1, A2, \cdots, An} (\sigma_P(R1 \times R2 \times \cdots \times Rm))
$$

 Example 1 Takes (id, course id, semester, year, grade) Teaches(name, course id, semester, year)

- Find the IDs of all courses who were taught by an instructor named Jones.
- **E** SQL
	- **SELECT** Teaches.course\_id **FROM** Takes, Teaches **WHERE** name = 'Jones' AND Takes.course\_id = Teaches.course\_id;
- $\blacksquare$  Relation algebra  $\blacksquare$  WAY 1:  $\Pi$  **course id**<sup>( $\sigma$ </sup>**name='Jones'** (Takes  $\bowtie$  Teaches)) Because of common attribute
	- $\blacksquare$  WAY 2:  $\Pi_{\text{Teaches.course}}$   $_{id}(\sigma_{\text{name}=\text{tJones}})$   $(\text{Takes} \Join \text{Takes.course}_id = \text{Teaches.course}_id \text{Teaches})$
	- $\blacksquare$  WAY 3: **ΠTeaches.course\_id (σname='Jones'** <sup>∧</sup> **Takes.course\_id = Teaches.course\_id (Takes** ⨯ **Teaches))**

Example 2

- □ Works (pname, cname, salary)
- Find the names of all employees who earn more than every employee of "First Bank".

 $\Box$  SQL

**SELECT** pname **FROM Works WHERE salary >ALL (SELECT salary FROM Works WHERE** cname= 'First Bank');

 $\blacksquare$  Relational algebra

 $R1 := \Pi_{w1.pname}(\rho_{w1}(Works) \bowtie_{w1.salary\leq w2.salary\wedge w2.cname='First Band'} \rho_{w2}(Works))$  $Result := \Pi_{\text{name}} (Works) - R1$ Assignment: create temporary relation names

 **SELECT** A1, A2, **AGG**(A3) AS AGG3 **FROM** R1, R2,…, Rm **WHERE** P **GROUP BY** A1, A2 **E** Is equivalent to the multiset relational algebra expression

**γA1,A2,AGG(A3)→AGG3(σ<sup>P</sup> (R1**⨯**R2**⨯**…**⨯**Rm))**

 $\blacksquare$  If only display attribute A1 and AGG3, then

**ΠA1,AGG3(γA1,A2,AGG(A3)→AGG3(σ<sup>P</sup> (R1**⨯**R2**⨯**…**⨯**Rm)))**

#### $\Box$  Example 3

- **Takes (student\_id, course\_id, semester, year, grade)**
- Find the enrollment of each course that was offered in Fall 2009.
- **D** SQL

**SELECT** course id, count<sup>(\*)</sup> as enrollment **FROM** Takes **WHERE** year=2009 **AND** semester='Fall' **GROUP BY** course id;

Relational Algebra

**γcourse\_id, count(\*)→enrollment (σyear=2009** <sup>∧</sup> **semester="Fall"(Takes))**

#### $\Box$  Example 4

- **Takes (student\_id, course\_id, semester, year, grade)**
- **Find the maximum enrollment in Fall 2009.**
- $\square$  SQL **SELECT MAX**(enrollment) **FROM** (**SELECT** course\_id, count(\*) as enrollment  **FROM** Takes  **WHERE** year=2009 **AND** semester='Fall'  **GROUP BY** course\_id);

#### **Relational Algebra**

R**:=γcourse\_id, count(\*)→enrollment (σyear=2009** <sup>∧</sup> **semester="Fall"(Takes))**  $Result: = \gamma_{max(envollment)}(R)$